# Embedding Jacks

Jonathon Duerig Keith Downie

# What is Jacks?

- Topology
	- Viewer
	- Editor
- Reads/Writes RSpecs
- Embeds in Web Pages
	- Built in JavaScript
	- Hosted at emulab.net

## Jacks Editor

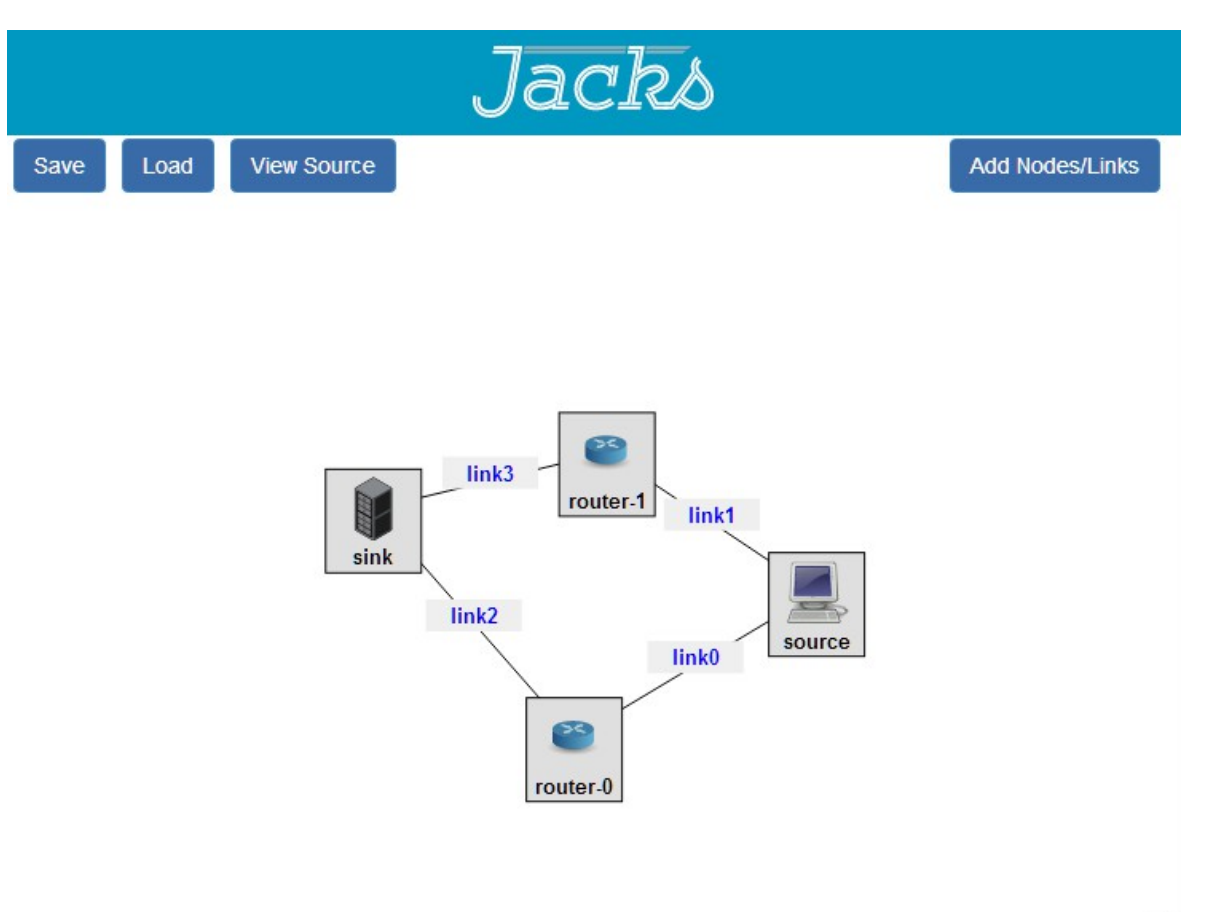

 $V1.5$ 

## Jacks and Host Page

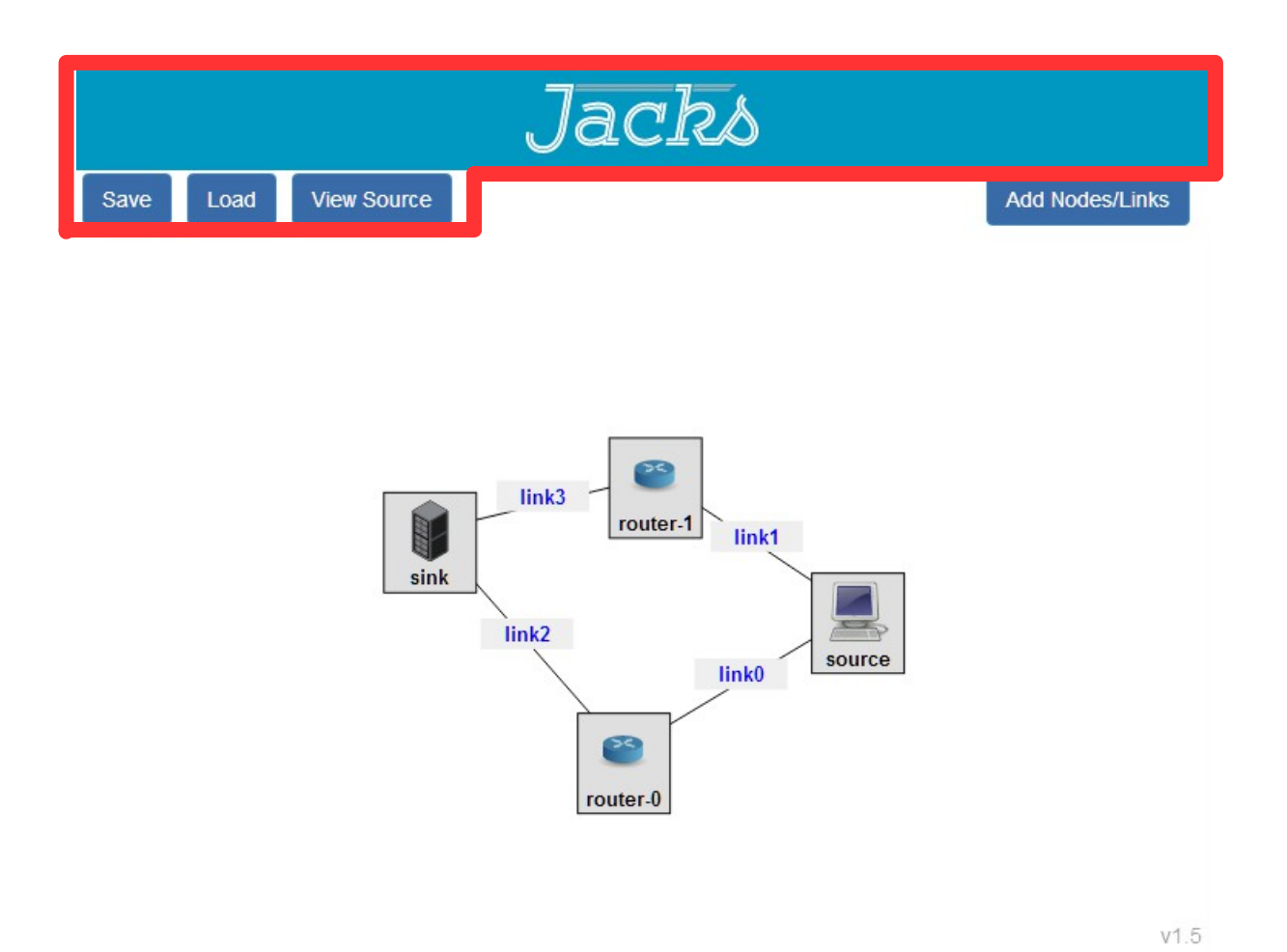

## Include Jacks Script

<script type="text/javascript" src="https://code.jquery.com/jquery-2.1.0.min.js"></script> <script type="text/javascript" src="js/jacks.js"></script>

• jQuery must be included first

## Jacks Container and Instantiation

<div id="jacksContainer" class="jacks" style="display: none"></div>

```
window.jacksInstance = new window.Jacks({
 mode: 'editor',
  source: 'rspec',
  root: '#jacksContainer',
  show: {
    rspec: false,
   tour: false,
    version: true,
   menu: true
  \mathcal{L}
```
#### Important: canvasOptions

```
canvasOptions: {
 defaults: [
  Æ.
   name: 'Add VM',
   type: 'default-vm'
 Δ.
  Æ
   name: 'Add Xen VM'.
   type: 'emulab-xen',
   image: 'urn:publicid:IDN+emulab.net+image+emulab-ops//UBUNTU12-64-STD'
 Δ.
   name: 'Add Raw PC'.
   type: 'emulab-rawpc',
   image: 'urn:publicid:IDN+emulab.net+image+emulab-ops//UBUNTU12-64-STD'
  λ.
  Æ
   name: 'Add Small Exogeni',
   type: 'm1.small'
 Ъ,
  Æ
   name: 'Add Open VSwitch',
   type: 'emulab-xen',
   image: 'urn:publicid:IDN+instageni.gpolab.bbn.com+image+emulab-ops:Ubuntu12-64-OVS',
   icon: 'https://www.emulab.net/protogeni/jacks-stable/images/router.svg'
 -11.
```
## Important: readyCallback option

```
readyCallback: function (input, output) {
  iack support = input;iacksOutput = output;input.triqqer('change-topology',
                 [{ rspec:
                       document.getElementById('rspec').textContent } ]);
  jacksOutput.on('fetch-topology', saveToFile);
\mathbf{1}
```
## Talking to Jacks

```
readyCallback: function (input, output) {
  iack support = input;iacksOutput = output;input.trigger('change-topology',
                [{ rspec:
                      document.getElementById('rspec').textContent } ]);
  jacksOutput.on('fetch-topology', saveToFile);
```
ŀ

## Reacting to Jacks

```
readyCallback: function (input, output) {
  iack support = input;jacksOutput = output;input.trigger('change-topology',
                [{ rspec:
                      document.getElementById('rspec').textContent } ]);
  jacksOutput.on('fetch-topology', saveToFile);
Ţ.
```
## Documentation

#### **Live Editor**

https://www.emulab.net/protogeni/jacksstable/editor.html

#### **Documentation**

https://www.emulab.net/protogeni/jacks-doc/